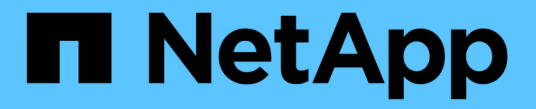

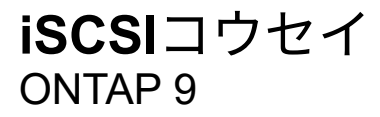

NetApp April 29, 2024

This PDF was generated from https://docs.netapp.com/ja-jp/ontap/san-config/configure-iscsi-san-hostsha-pairs-reference.html on April 29, 2024. Always check docs.netapp.com for the latest.

# 目次

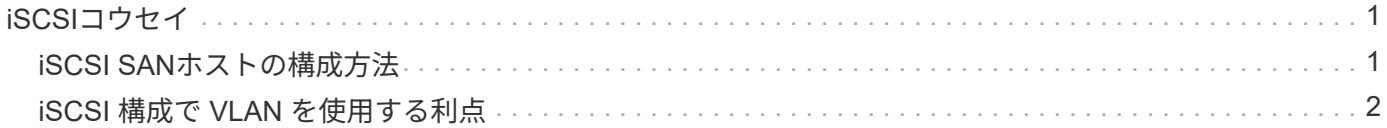

## <span id="page-2-0"></span>**iSCSI**コウセイ

### <span id="page-2-1"></span>**iSCSI SAN**ホストの構成方法

iSCSI構成では、iSCSI SANホストに直接接続するか、1つ以上のIPスイッチを介してホ ストに接続するハイアベイラビリティ(HA)ペアを使用します。

["HA](https://docs.netapp.com/ja-jp/ontap/concepts/high-availability-pairs-concept.html) [ペア](https://docs.netapp.com/ja-jp/ontap/concepts/high-availability-pairs-concept.html)["](https://docs.netapp.com/ja-jp/ontap/concepts/high-availability-pairs-concept.html) ホストがLUNへのアクセスに使用するアクティブ/最適化パスとアクティブ/非最適パスのレポート ノードとして定義されます。Windows、Linux、UNIXなど、異なるオペレーティングシステムを使用する複数 のホストから同時にストレージにアクセスできます。 ホストでは、ALUAをサポートするサポート対象のマル チパス解決策がインストールおよび設定されている必要があります。サポートされるオペレーティングシステ ムとマルチパスソリューションは、 ["NetApp Interoperability Matrix Tool](https://mysupport.netapp.com/matrix) [で確認できます](https://mysupport.netapp.com/matrix)["](https://mysupport.netapp.com/matrix)。

マルチネットワーク構成では、ホストをストレージシステムに接続するスイッチが複数あります。 完全な冗 長性を備えたマルチネットワーク構成を推奨します。 シングルネットワーク構成では、1台のスイッチでホス トをストレージシステムに接続します。 シングルネットワーク構成では完全な冗長性は確保されません。

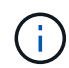

["](https://docs.netapp.com/ja-jp/ontap/system-admin/single-node-clusters.html)[シングルノードコウセイ](https://docs.netapp.com/ja-jp/ontap/system-admin/single-node-clusters.html)["](https://docs.netapp.com/ja-jp/ontap/system-admin/single-node-clusters.html) は、フォールトトレランスやノンストップオペレーションのサポー トに必要な冗長性が確保されないため、推奨されません。

関連情報

- 詳細をご確認ください ["](https://docs.netapp.com/ja-jp/ontap/san-admin/selective-lun-map-concept.html#determine-whether-slm-is-enabled-on-a-lun-map)[選択的](https://docs.netapp.com/ja-jp/ontap/san-admin/selective-lun-map-concept.html#determine-whether-slm-is-enabled-on-a-lun-map)[LUN](https://docs.netapp.com/ja-jp/ontap/san-admin/selective-lun-map-concept.html#determine-whether-slm-is-enabled-on-a-lun-map)[マッピング\(](https://docs.netapp.com/ja-jp/ontap/san-admin/selective-lun-map-concept.html#determine-whether-slm-is-enabled-on-a-lun-map)[SLM](https://docs.netapp.com/ja-jp/ontap/san-admin/selective-lun-map-concept.html#determine-whether-slm-is-enabled-on-a-lun-map)[\)](https://docs.netapp.com/ja-jp/ontap/san-admin/selective-lun-map-concept.html#determine-whether-slm-is-enabled-on-a-lun-map)["](https://docs.netapp.com/ja-jp/ontap/san-admin/selective-lun-map-concept.html#determine-whether-slm-is-enabled-on-a-lun-map) HAペアが所有するLUNへのアクセスに使用する パスを制限します。
- 詳細はこちら ["SAN LIF"](https://docs.netapp.com/ja-jp/ontap/san-admin/manage-lifs-all-san-protocols-concept.html)。
- の詳細を確認してください ["iSCSI](#page-3-0)[における](#page-3-0)[VLAN](#page-3-0)[の利点](#page-3-0)["](#page-3-0)。

マルチネツトワアク**iSCSI**コウセイ

マルチネットワークの HA ペア構成では、 HA ペアを複数のスイッチで 1 つまたは複数のホストに接続しま す。スイッチが複数あるため、この構成では完全な冗長性が確保されます。

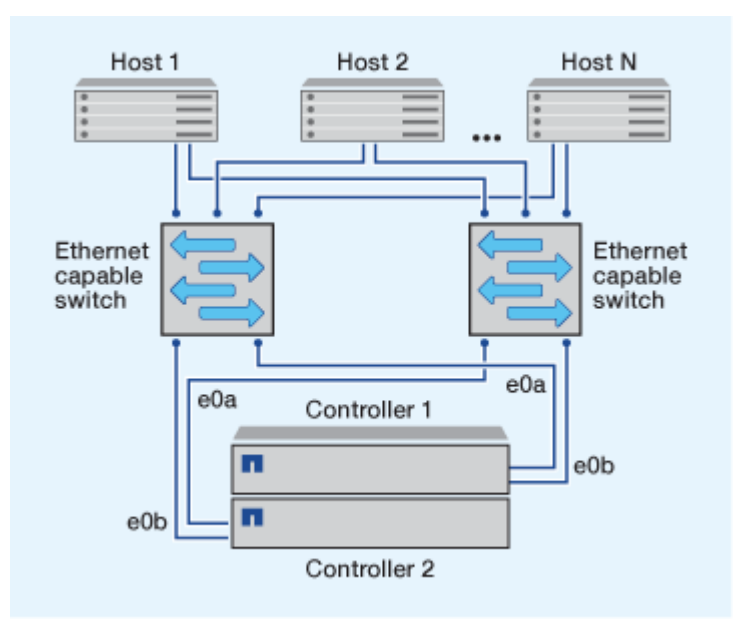

タンイチネツトワアクノ**iSCSI**コウセイ

単一ネットワークの HA ペア構成では、 HA ペアを 1 台のスイッチで 1 つまたは複数のホストに接続しま す。スイッチが 1 台しかないため、この構成では完全な冗長性は確保されません。

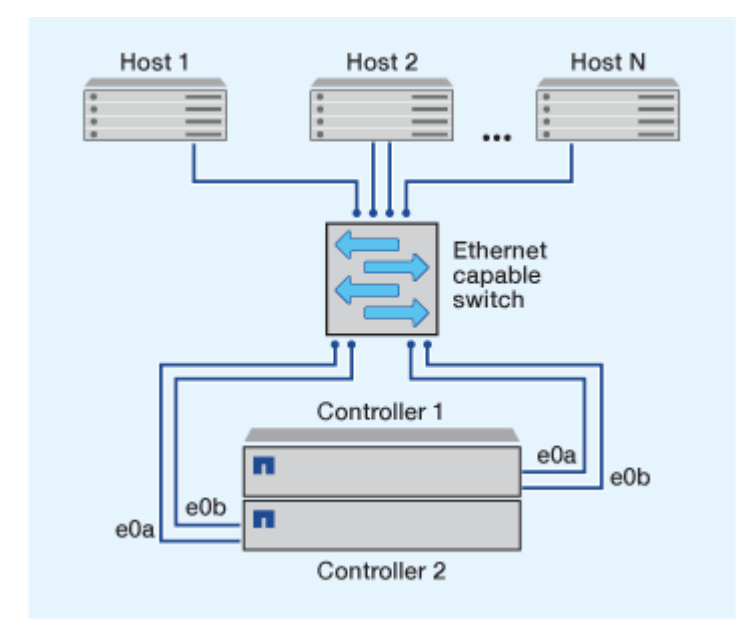

### 直接接続型**iSCSI**構成

直接接続型の構成では、 1 つ以上のホストをコントローラに直接接続します。

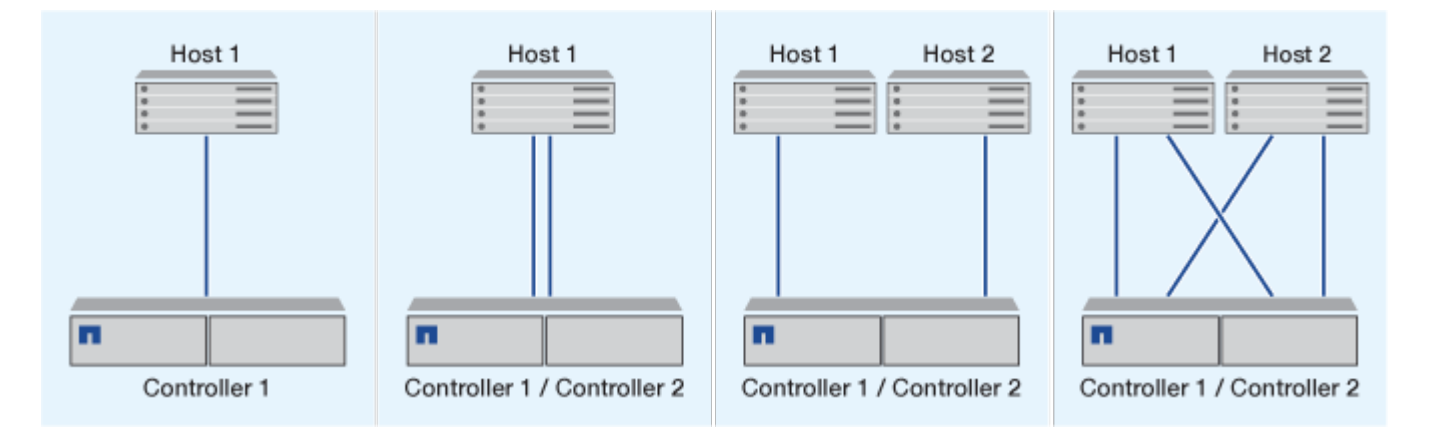

### <span id="page-3-0"></span>**iSCSI** 構成で **VLAN** を使用する利点

VLAN は、ブロードキャストドメインにグループ化されたスイッチポートのグループで 構成されます。VLAN は、単一のスイッチに設定することも、複数のスイッチシャーシ にまたがって設定することもできます。静的な VLAN と動的な VLAN を使用すると、 IP ネットワークインフラ内でのセキュリティの強化、問題の切り分け、および使用可能な パスの制限が可能になります。

大規模な IP ネットワークインフラに VLAN を実装する利点は次のとおりです。

• セキュリティの向上:

VLAN を使用すると、イーサネットネットワークまたは IP SAN のノード間のアクセスが制限されるた め、既存のインフラを利用しながらセキュリティを強化できます。

- 問題を切り分けることで、イーサネットネットワークや IP SAN の信頼性が高まります。
- 問題の範囲を制限することで、問題解決時間を短縮できます。
- 特定の iSCSI ターゲットポートへの使用可能なパスの数が削減されます。
- ホストで使用されるパスの最大数が削減されます。

パスが多すぎると再接続の時間が遅くなります。ホストにマルチパス解決策がない場合は、 VLAN を使用 して 1 つのパスのみを許可できます。

#### 動的 **VLANs**

動的な VLAN は MAC アドレスに基づいています。VLAN は、 VLAN に含めるメンバーの MAC アドレスを指 定して定義できます。

動的な VLAN は柔軟性に優れており、デバイスがスイッチに物理的に接続されている物理ポートにマッピン グする必要はありません。ケーブルを別のポートに接続するときに VLAN を再構成する必要はありません。

### 静的な **VLAN**

静的な VLAN はポートベースです。スイッチポートとスイッチポートを使用して、 VLAN とそのメンバーを 定義します。

静的な VLAN を使用すると、 MAC (メディアアクセス制御)のスプーフィングを使用した VLAN への不正 アクセスを防止できるため、セキュリティが向上します。ただし、第三者がスイッチに物理的にアクセスでき る場合は、ケーブルを交換してネットワークアドレスを再設定することでアクセスが可能になります。

環境によっては、静的な VLAN は動的な VLAN よりも簡単に作成および管理できます。静的な VLAN では、 48 ビットの MAC アドレスではなく、スイッチとポートの識別子のみを指定する必要があるからです。ま た、 VLAN の識別子をスイッチのポート範囲のラベルとして設定することもできます。

Copyright © 2024 NetApp, Inc. All Rights Reserved. Printed in the U.S.このドキュメントは著作権によって保 護されています。著作権所有者の書面による事前承諾がある場合を除き、画像媒体、電子媒体、および写真複 写、記録媒体、テープ媒体、電子検索システムへの組み込みを含む機械媒体など、いかなる形式および方法に よる複製も禁止します。

ネットアップの著作物から派生したソフトウェアは、次に示す使用許諾条項および免責条項の対象となりま す。

このソフトウェアは、ネットアップによって「現状のまま」提供されています。ネットアップは明示的な保 証、または商品性および特定目的に対する適合性の暗示的保証を含み、かつこれに限定されないいかなる暗示 的な保証も行いません。ネットアップは、代替品または代替サービスの調達、使用不能、データ損失、利益損 失、業務中断を含み、かつこれに限定されない、このソフトウェアの使用により生じたすべての直接的損害、 間接的損害、偶発的損害、特別損害、懲罰的損害、必然的損害の発生に対して、損失の発生の可能性が通知さ れていたとしても、その発生理由、根拠とする責任論、契約の有無、厳格責任、不法行為(過失またはそうで ない場合を含む)にかかわらず、一切の責任を負いません。

ネットアップは、ここに記載されているすべての製品に対する変更を随時、予告なく行う権利を保有します。 ネットアップによる明示的な書面による合意がある場合を除き、ここに記載されている製品の使用により生じ る責任および義務に対して、ネットアップは責任を負いません。この製品の使用または購入は、ネットアップ の特許権、商標権、または他の知的所有権に基づくライセンスの供与とはみなされません。

このマニュアルに記載されている製品は、1つ以上の米国特許、その他の国の特許、および出願中の特許によ って保護されている場合があります。

権利の制限について:政府による使用、複製、開示は、DFARS 252.227-7013(2014年2月)およびFAR 5252.227-19(2007年12月)のRights in Technical Data -Noncommercial Items(技術データ - 非商用品目に関 する諸権利)条項の(b)(3)項、に規定された制限が適用されます。

本書に含まれるデータは商用製品および / または商用サービス(FAR 2.101の定義に基づく)に関係し、デー タの所有権はNetApp, Inc.にあります。本契約に基づき提供されるすべてのネットアップの技術データおよび コンピュータ ソフトウェアは、商用目的であり、私費のみで開発されたものです。米国政府は本データに対 し、非独占的かつ移転およびサブライセンス不可で、全世界を対象とする取り消し不能の制限付き使用権を有 し、本データの提供の根拠となった米国政府契約に関連し、当該契約の裏付けとする場合にのみ本データを使 用できます。前述の場合を除き、NetApp, Inc.の書面による許可を事前に得ることなく、本データを使用、開 示、転載、改変するほか、上演または展示することはできません。国防総省にかかる米国政府のデータ使用権 については、DFARS 252.227-7015(b)項(2014年2月)で定められた権利のみが認められます。

#### 商標に関する情報

NetApp、NetAppのロゴ、<http://www.netapp.com/TM>に記載されているマークは、NetApp, Inc.の商標です。そ の他の会社名と製品名は、それを所有する各社の商標である場合があります。